# ams retirement

User guide

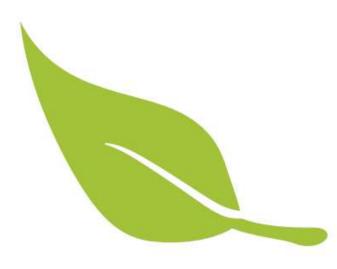

# **Registering and logging in**

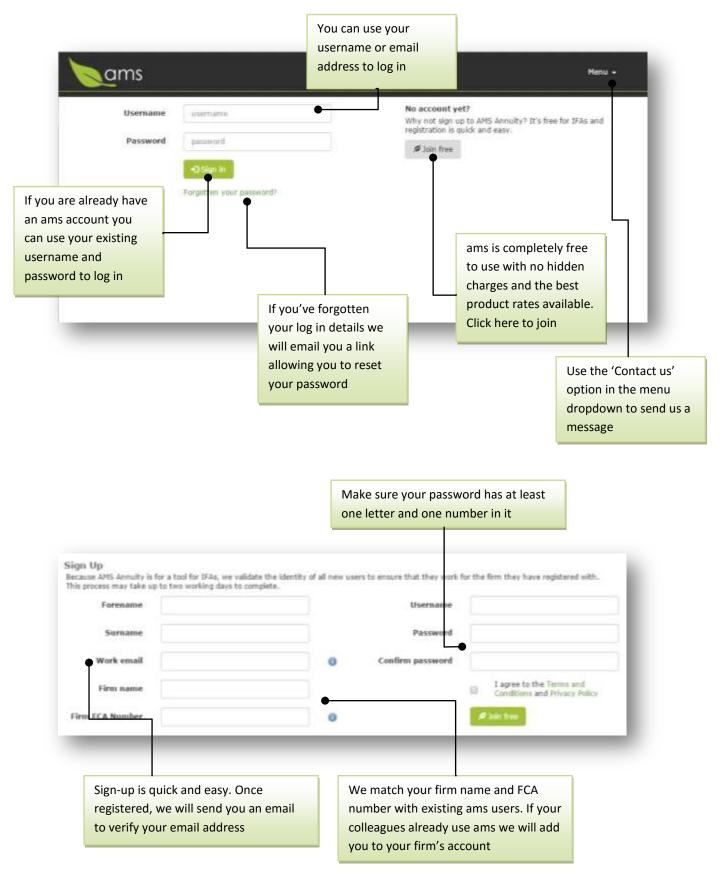

| Home page                                                         |                                                                                           |                                                                                                    |                                                                                                    |
|-------------------------------------------------------------------|-------------------------------------------------------------------------------------------|----------------------------------------------------------------------------------------------------|----------------------------------------------------------------------------------------------------|
|                                                                   | Search for your existing clients or quotes here                                           |                                                                                                    | Navigate to any part of<br>the site using the Menu<br>dropdown                                                                   |
| ams Curta                                                         | a .                                                                                       | User: Philip J<br>Firm: AMSPor                                                                                           | Fry<br>tal Test & Staff a Menu +                                                                                                 |
| Get a c                                                           | Click here to<br>quote for a<br>pupe quote process to view<br>ne options for your client. | to start a<br>a new client                                                                                               |                                                                                                    |
| New client quate                                                  | Ven quiste history                                                                        |                                                                                                    | Your firm's last three quotes<br>are displayed here. You can<br>generate a new quote for the<br>client, view the results or view |
| Recent quotes                                                     | Barrante Banali Ger                                                                       | ick annuity quote                                                                                                    | the <b>client timeline</b> by clicking<br>on the client's name                                                                   |
| Text case<br>Text case                                            | New quarter Results                                                                       |                                                                                                    |                                                                                                    |
| Document library                                                  | Natary                                                                                    | Ret a gala                                                                                                    | -                                                                                                    |
| A full <b>quote history</b> for<br>your firm is available<br>here |                                                                                           | Our home page wid<br>you to run quick cal<br>and give access to u<br>information. We ha<br>number of new wid<br>pipeline | culations<br>iseful<br>ve a                                                                                                    |
| Search docume                                                     | et Brary                                                                                  |                                                                                                    |                                                                                                    |

# **Quote process**

| Client ref: 34209<br>Mr Edward Jones                                          | Basic details 😗                                         |                     |                               | e to any step of the<br>rocess using these |  |
|-------------------------------------------------------------------------------|---------------------------------------------------------|---------------------|-------------------------------|--------------------------------------------|--|
| Personal details                                                              | Title                                                   | Hr                  |                               |                                            |  |
| Medical assessment                                                            | First name(s)                                           | Edward              |                               | ag indicates that there is                 |  |
| Mrs Edwina Jones<br>Personal details                                          | Sursame                                                 | Residences at Large |                               | mation missing that may the quote received |  |
| Hedical assessment                                                            | Has dependant                                           | ⊖ No<br>⊛ Yes       |                               |                                            |  |
| Retirement                                                                    | Marital status                                          | Harried             | ¥                             |                                            |  |
| Pensions ()<br>Quote sptiens                                                  | Postcode<br>Date of birth                               | LS18 4DF            |                               | Contact details                            |  |
| Hiave                                                                         | Further details ()                                      | 03/02/1493          |                               | Show                                       |  |
|                                                                               | More information 0                                      |                     |                               | Show                                       |  |
|                                                                               | _                                                       | _                   | Ī                             | > Helical assessment                       |  |
| The numbers here indicate<br>the number of conditions or<br>pensions provided | Save the form at any time by clicking the 'Save button' | /                   | You can work<br>through the c | your way<br>uote process by                |  |
|                                                                               |                                                         |                     | clicking on th                | is button                                  |  |

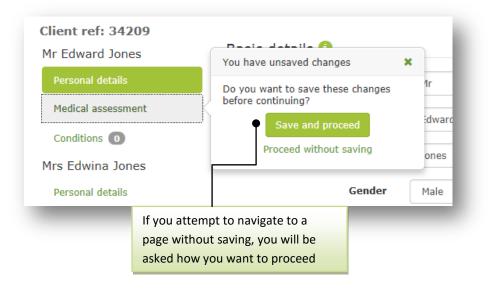

# Submitting your quote

| <u>a</u> ms l                                                                | Client or | auote Q                                                   |       |                              | User: Philip J Fry<br>Firm: AMSPortal Test & Stuff x             | Henu |  |
|------------------------------------------------------------------------------|-----------|-----------------------------------------------------------|-------|------------------------------|------------------------------------------------------------------|------|--|
| Sient ref: 34209<br>Ar Edward Jones<br>Personal databs<br>Medical assessment |           | Type of quote<br>Pension selection                        |       | Fund driven<br>Uncome driven |                                                                  |      |  |
| Conditions (1)                                                               | -         | Perse select the pensions you mant to use for this quote. |       |                              |                                                                  |      |  |
| Irs Edwina Jones                                                             |           |                                                           | vider | Policy re                    | f Fund                                                           |      |  |
| Personal details                                                             |           | C e Test                                                  | L.    | 12345                        | £50,000.00                                                       |      |  |
| Hedical assessment                                                           |           |                                                           |       |                              | £0.00                                                            |      |  |
| Conditions (3)                                                               |           | Scheme                                                    | type  | Contribution CHIO            |                                                                  |      |  |
| etirement<br>Pensions                                                        |           | Income options<br>Tax free                                | ash 1 |                              | You can select the pensions you want to include in this quote by |      |  |
| Quite splices                                                                |           | Commencement                                              |       | ticking<br>specified date    | ; this box.                                                      |      |  |

| e type:                    | <ul> <li>Fixed charge in £</li> <li>£ 500.00</li> <li>% of fund after tax-free cash</li> </ul>                                                                               |   |     | - 1          |  |
|----------------------------|----------------------------------------------------------------------------------------------------|---|-----|--------------|--|
| fund?                      | Yes                                                                                                    | T | • 6 | Set quotes 🗲 |  |
| inform<br>on the<br>real-t | you have entered all you client<br>nation and their Quote options click<br>e 'Get quote' button to produce<br>ime quotes for all the providers and<br>icts supported by AMS. |   |     |              |  |

#### **Results screen**

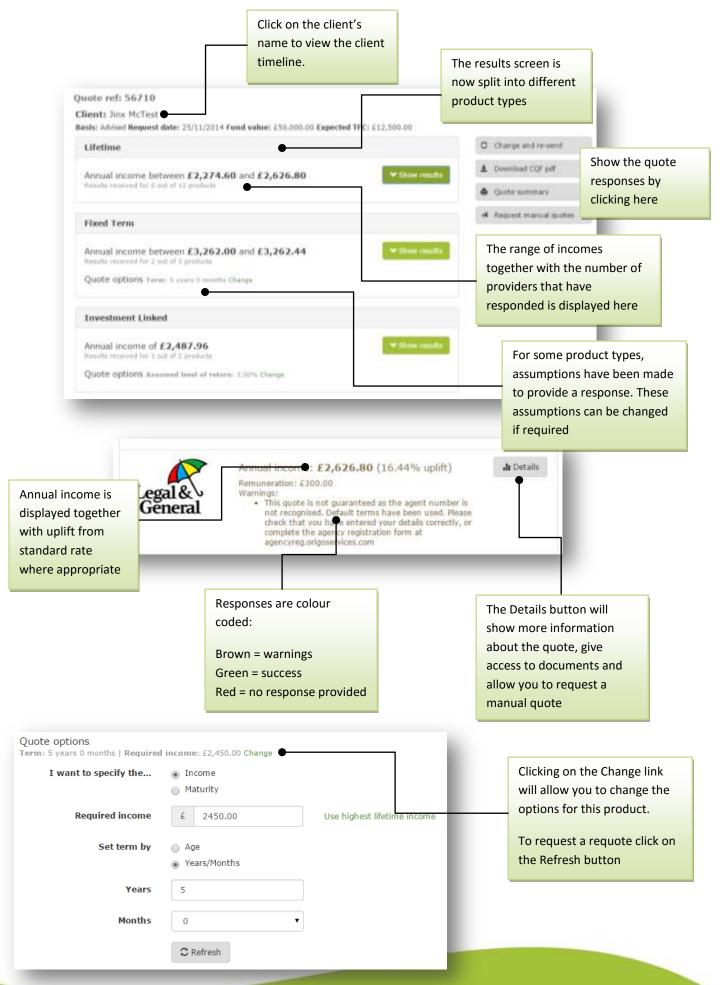

# **Client history**

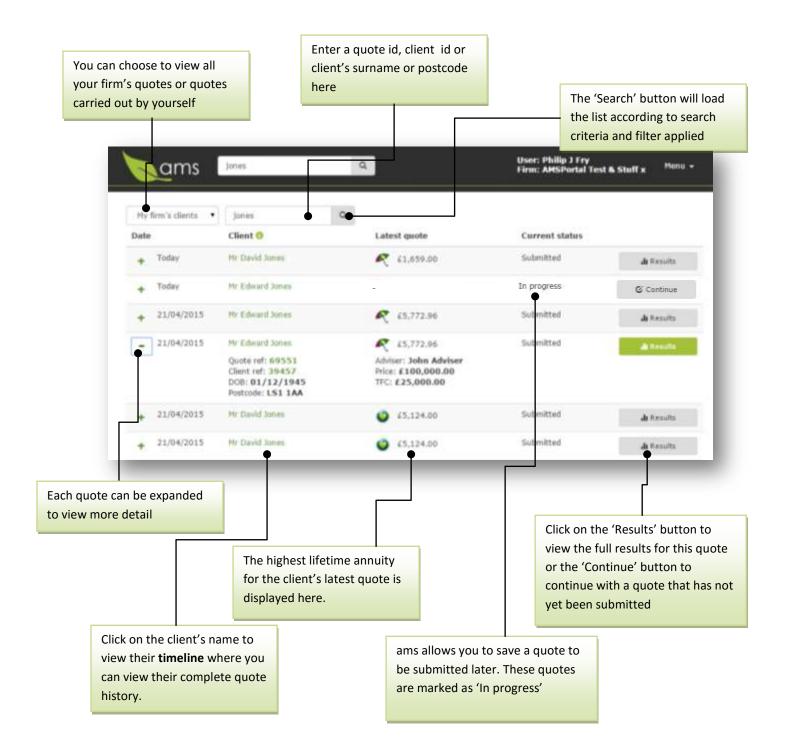

### **Client timeline**

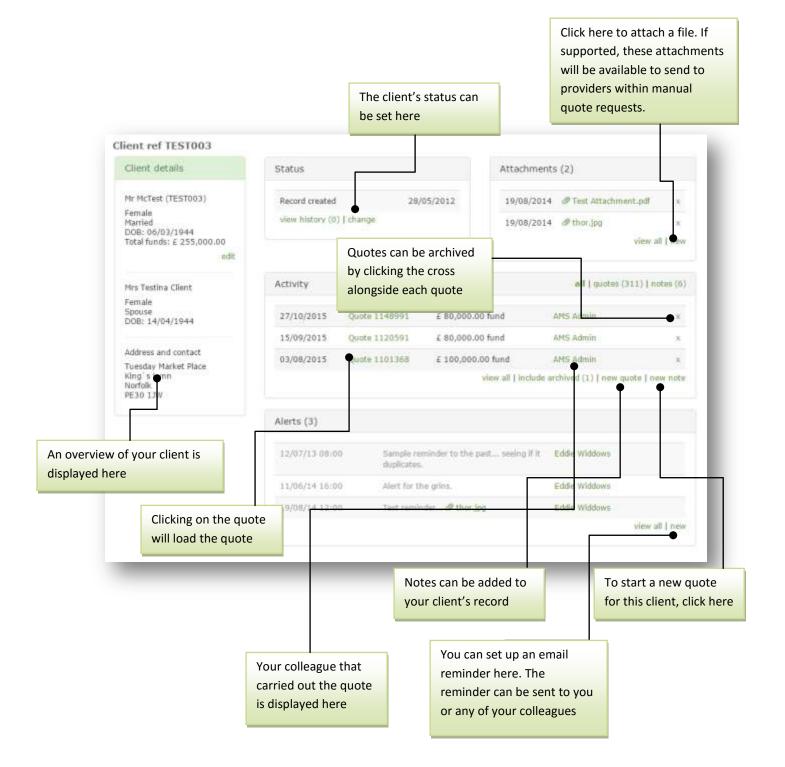